## InVision Cloud V7 klavye kısayolları

## Herkese açık bağlantıyı görüntülerken

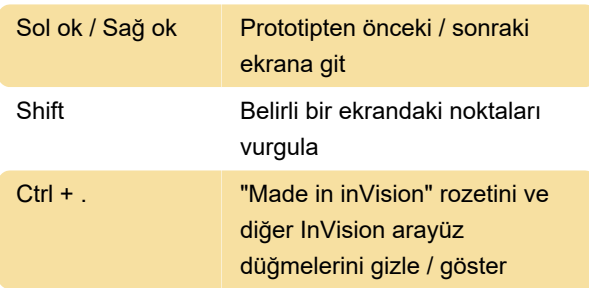

## Prototip ekranlarını görüntülerken

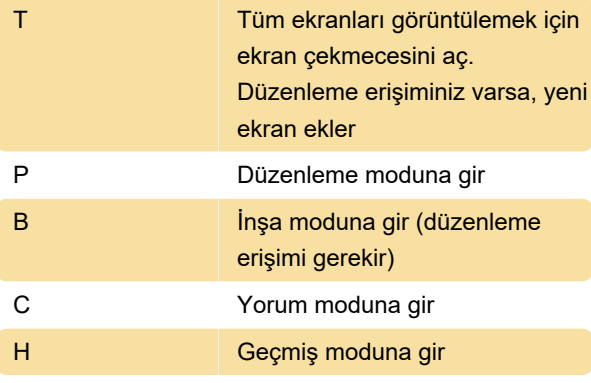

Kaynak: InVision Cloud

Son değişiklik: 11.11.2019 20:10:44

Daha fazla bilgi için: [defkey.com/tr/invision-cloud](https://defkey.com/tr/invision-cloud-v7-klavye-kisayollari)[v7-klavye-kisayollari](https://defkey.com/tr/invision-cloud-v7-klavye-kisayollari)

[Bu PDF'yi özelleştir...](https://defkey.com/tr/invision-cloud-v7-klavye-kisayollari?pdfOptions=true)